Training/Event > Apply for Events

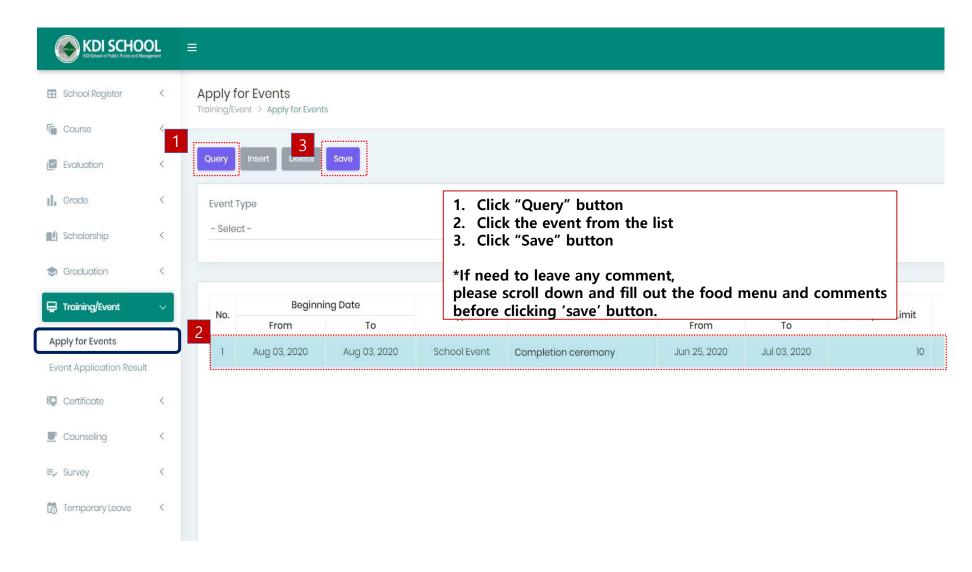

Training/Event > Event Application Result

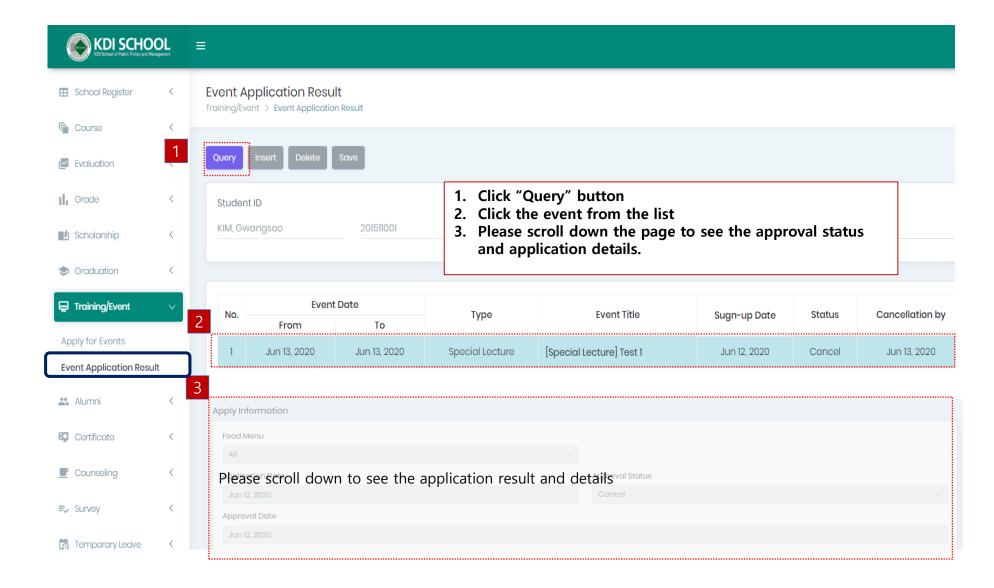

Training/Event > Event Application Result

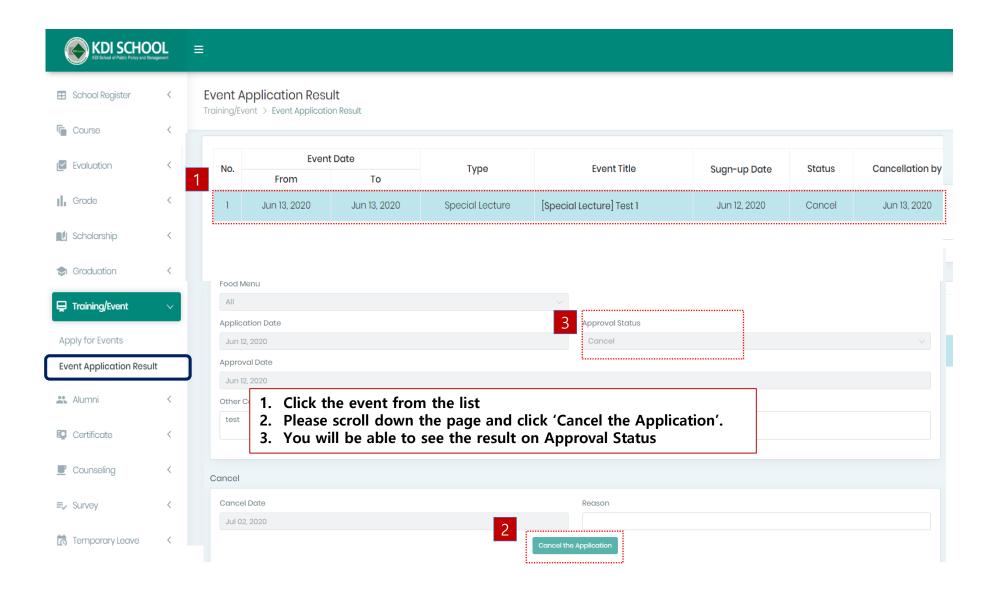